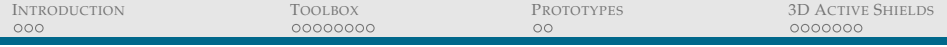

## 3D Hardware Canaries

Jean-Michel Cioranesco *Paris 2 University and Altis Semiconductor* Common work with: Sébastien Briais, Stéphane Caron, Jean-Luc Danger, Sylvain Guilley, Jacques-Henri Jourdan, Arthur Milchior, David Naccache, Thibault Porteboeuf

<span id="page-0-0"></span>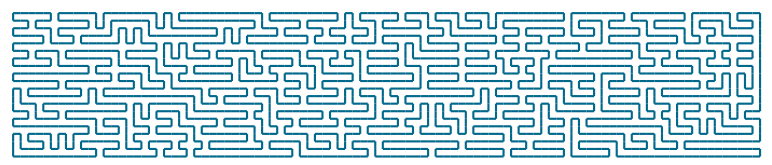

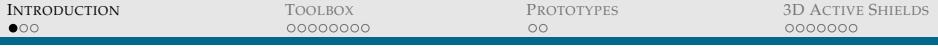

## NEEDS OF 3D INTEGRATION

- $\triangleright$  3D integration is currently seen as the future of chip manufacturing.
- $\triangleright$  3D integration opens new opportunities for implementing physical chip protections.
- <span id="page-1-0"></span> $\triangleright$  In particular creating active shields for an entire chip stack, and not only the topmost die. Such shields might protect against a wider range of attacks than conventional active shields.

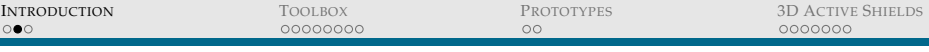

## STATE OF THE ART

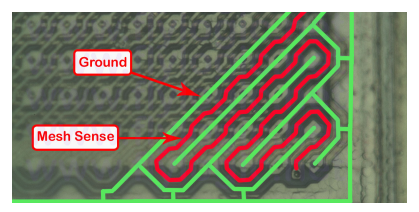

ST Microelectronics active shield in ST16 smartcard:

- $\blacktriangleright$  active shield pattern that carries supply voltage
- $\blacktriangleright$  hacked without the use of FIB on  $0.18\mu$ technology

(Photo's courtesy of C.Tarnovsky)

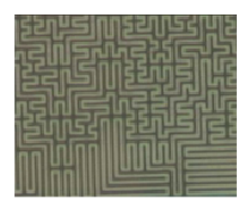

Atmel active shield in a ATSHA 204 chip:

- $\blacktriangleright$  full serpentine over the entire chip
- $\blacktriangleright$  active shield patterns detects disconnections and short circuits
- $\triangleright$  no probe points or test pads

(Photo's courtesy of www.digikey.com)

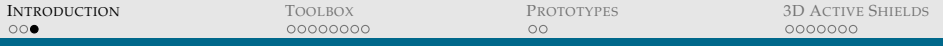

## OUR IDEA

- $\triangleright$  Build a Hamiltonian mesh to completely surround the protected chip.
- $\triangleright$  Cage spread on several metal layers and/or dies.
- $\triangleright$  Vertical connections are made using via.

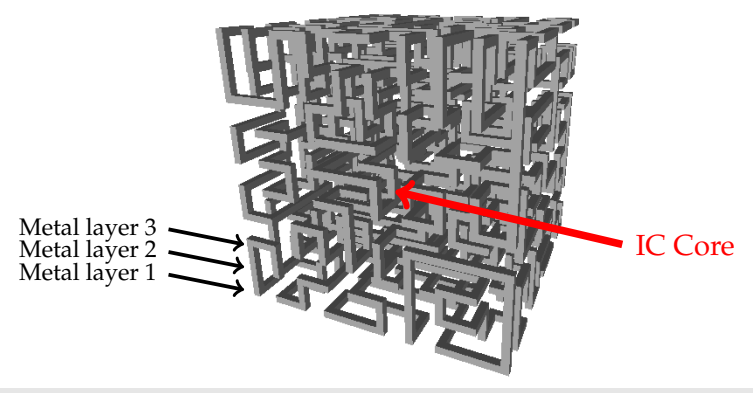

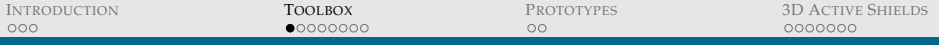

## TOOLBOX FOR GENERATING HAMILTONIAN **STRUCTURES**

- $\triangleright$  We investigated several Hamiltonian path generators, using different approaches.
- $\triangleright$  Looking for a trade-off between computation time and randomness.
- <span id="page-4-0"></span> $\triangleright$  Our algorithms can be extended to generate several interleaved Hamiltonian circuits.

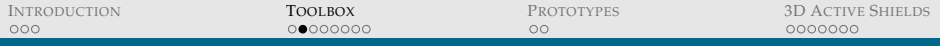

#### STRETCHING ALGORITHM

- $\triangleright$  This algorithm maintains and extends a set of edges in one of the four possible extension directions.
- If the algorithm doesn't find an available extension, then it resumes the search.
- $\triangleright$  The algorithm is very slow, 30 hours for generating a cube of size 8 on a server.

e

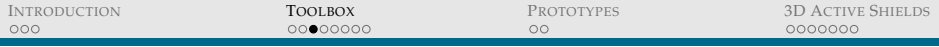

## SOUARE ASSOCIATION

- $\triangleright$  Two elementary squares can be associated in only two ways *b*
	- $a \mid b \mid \rightarrow \mid a \leftrightarrow b$  or

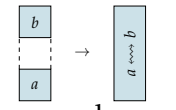

 $\triangleright$  We map the plan with elementary squares and associate them randomly until one single Hamiltonian path is obtained

> nnnnnn n n П П п **TI** П n п П П

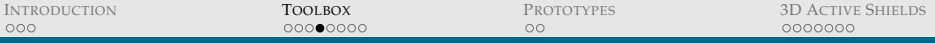

## MORE THAN ONE PATH

In the same way we can create several Hamiltonian paths interleaved on a unique metal layer in the interest of cost.

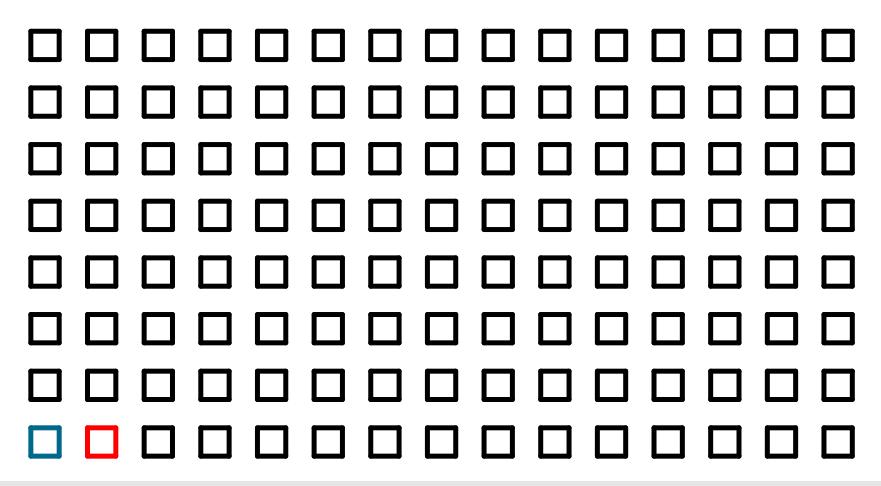

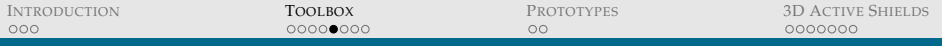

## FROM 2D TO 3D STRUCTURES

- $\triangleright$  We can now fold a planar structure as we would fold a sheet of paper.
- $\triangleright$  With a regular folding we obtain a predictable shape. However, more technical folding techniques result in more intricate 3D structures.

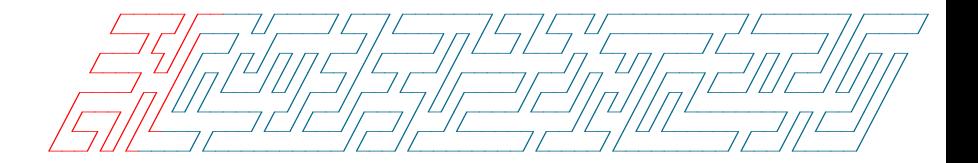

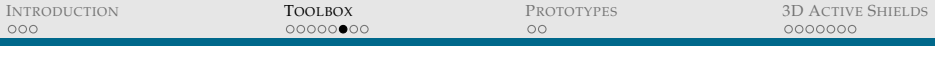

### RANDOMIZING

Folding a planar structure, even randomly, creates regular and hence predictable structures. We randomize the resulting structure using a 3D rewriting rule.

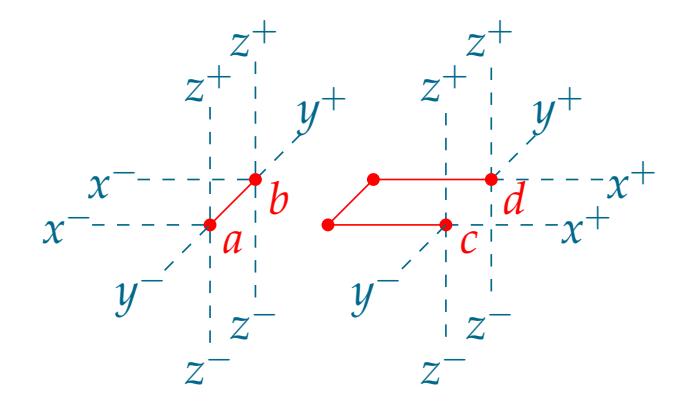

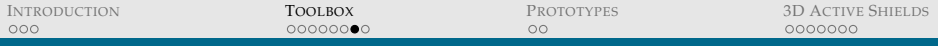

## CUBE ASSOCIATION

 $\blacktriangleright$  There are six different elementary Hamiltonian cubes

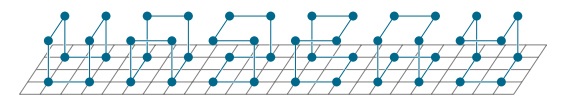

 $\blacktriangleright$  Fill the volume to cover with randomly picked elementary cubes

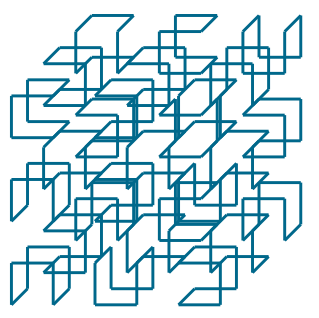

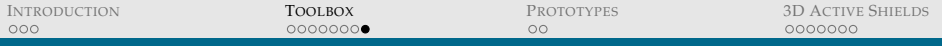

## CUBE ASSOCIATION

 $\triangleright$  Associate randomly the elementary cubes (two by two) until a single Hamiltonian cycle is obtained

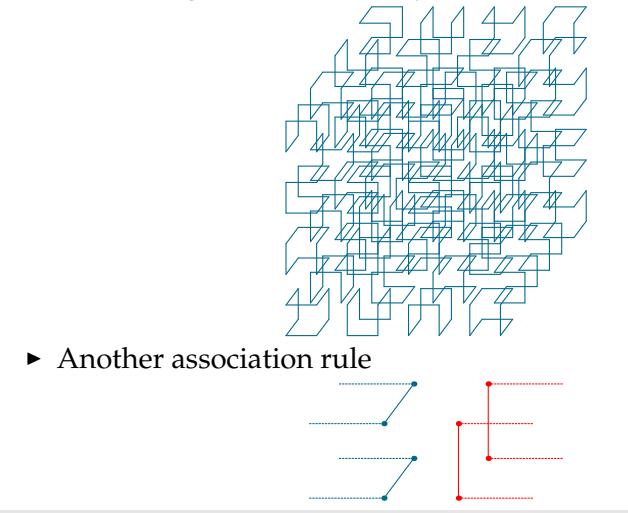

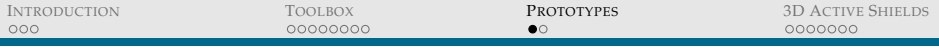

## SILICON EXPERIMENTS

We made a silicon prototype to illustrate the idea, a cage covering an 8-bit register. The cage stretches over six metal layers on a 130nm technology.

<span id="page-12-0"></span>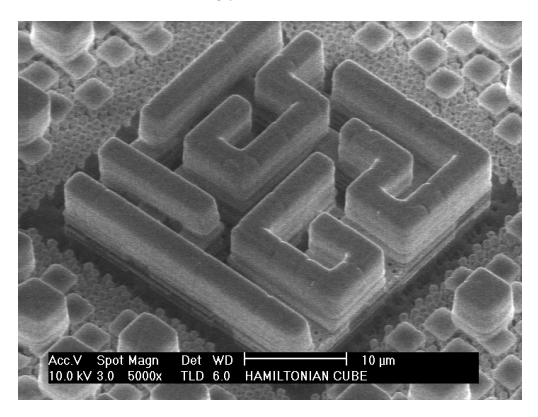

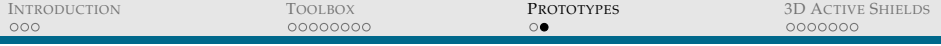

#### INTEGRATION INTO DESIGN TOOLS

- $\triangleright$  Our prototype layout was "handmade", this limited us to a certain size.
- $\triangleright$  Our lightweight algorithms can be integrated within a design environment to automate the active shield's layout generation.
- $\triangleright$  The shield has to comply with manufacturing constraints regarding metal line spacing and minimal metal line width.

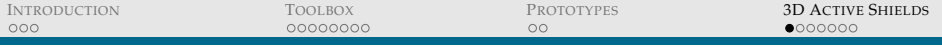

#### FROM PASSIVE TO DYNAMIC SHIELDING

- $\triangleright$  If mesh geometries are predictable, attacks (strapping) become easier.
- $\triangleright$  Digital signal transmission provides a way of ensuring shield integrity.
- $\triangleright$  Re-routing dynamically a logic signal between switch-boxes allows the creating of a unique cryptographic response per configuration.
- <span id="page-14-0"></span> $\triangleright$  Our shield purpose is to warn the protected circuit of any attack, in same way canaries were used in coal mines to detect poisonous gazes.

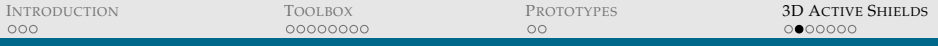

#### THE CANARY SWITCH-BOXES

- $\triangleright$  A network made of subtrate-level switch-boxes forming a cage surrounding the protected chip.
- $\triangleright$  Each switch-box has programmable routing and cryptographic capabilities that make the network dynamic.
- $\triangleright$  The network acts as a verification circuit creating different cryptographic responses for different inputs.

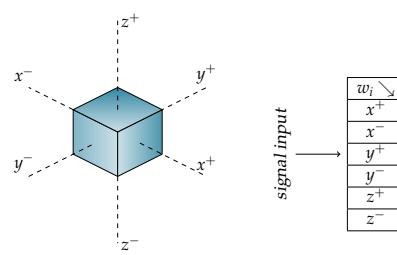

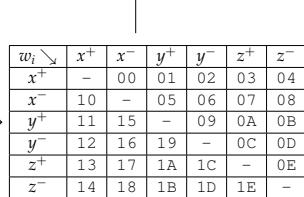

signal output

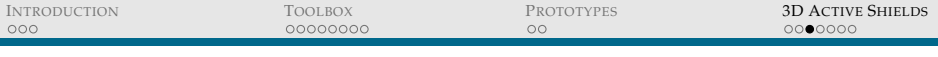

## SWITCH-BOX FUNCTIONS

 $\triangleright$  Several cell-level parameters are used to define each switch-box: A coordinate identifier *i*, a session identifier *c*, a key  $k_i$ , a routing configuration  $w_i$  and a state variable  $s_{i,c}$ , computed and stored at each clock cycle from the incoming data  $m_i$ <sub>*c*</sub> and the preceding state  $s_i$ <sub>*c*−1</sub>.

$$
\begin{cases}\n m_{i+1,c} = F(m_{i,c}, k_i, w_{i,c}, s_{i,c}) \\
s_{i,c+1} = G(m_{i,c}, k_i, w_{i,c}, s_{i,c})\n\end{cases}
$$

 $\blacktriangleright$  The output data  $m_{i+1,c}$  is computed by box *i* using the input data *mi*,*<sup>c</sup>* and an integrated cryptographic function *F*, serving as a lightweight MAC.

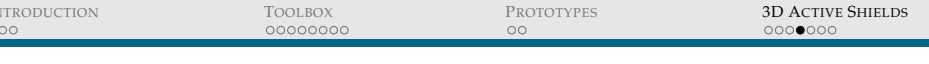

 $m_{16,c} \neq m_{16,c+1}$ 

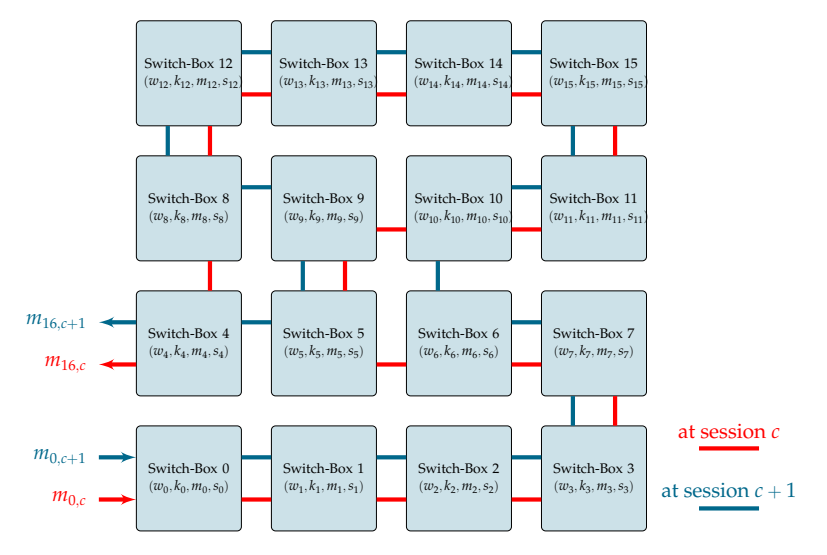

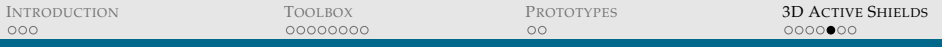

## DYNAMIC ACTIVE SHIELD

- $\blacktriangleright$  Each node represents a switch Box
- $\blacktriangleright$  Each network configuration gives a different datapath defining a different mathematical function.

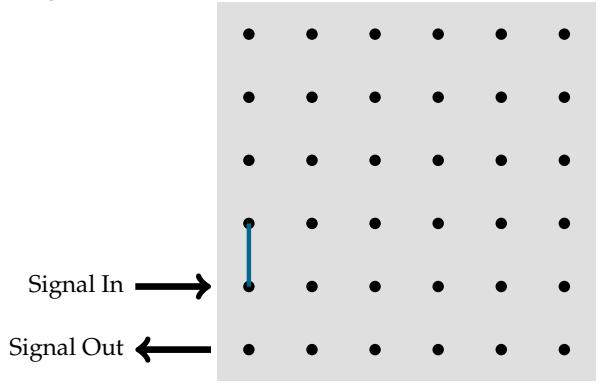

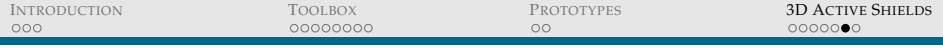

#### MIRROR VERIFICATION CIRCUIT

- $\triangleright$  Our "hardware canary" is formed by a spatially distributed chain of functions  $F_i$  positioned at the vertices of a 3D cage surrounding a protected circuit.
- In essence, a correct answer  $(F_n \circ \dots \circ F_1)(m)$  to a challenge *m* will attest the canary's integrity.

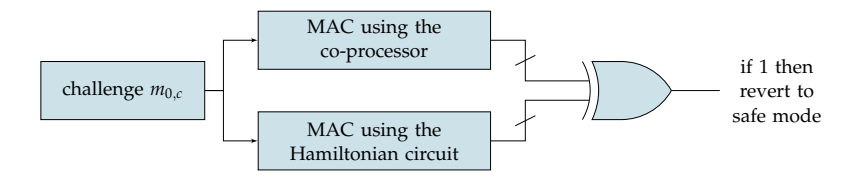

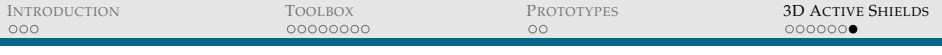

## POSSIBLE EMBODIMENT

- ▶ Switch-boxes can spread over several dies.
- $\triangleright$  The number of switch-boxes doesn't have to be very big.

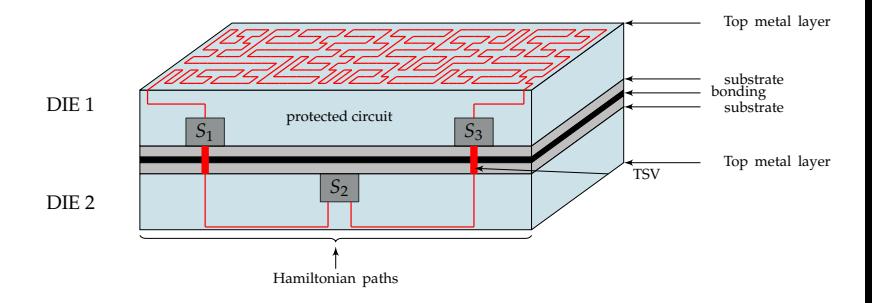

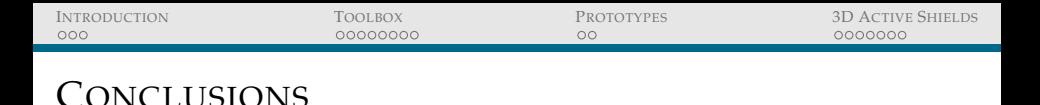

- $\triangleright$  The proposed dynamic active shield can be built using a small number of switch-boxes.
- $\blacktriangleright$  The main limitation is the number of layers used for the shield to keep manufacturing costs reasonable along with the design rules that have to be followed.
- $\triangleright$  Timing can be an issue for LSI as well as the power needed to drive signals through long serpentines (cf FDTC'12 "Random active shield").

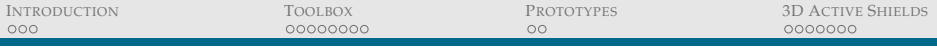

# <span id="page-22-0"></span>Thank you for your attention